# **OCHS Surnames Indexing User Guide**

The OCHS Surnames Indexing Project is based on two types of files. The indexing part is handled with a spreadsheet workbook with spreadsheet tabs. The source for the indexing is a PDF file. The workbook below shows spreadsheet tabs for 11 different one page PDF files. SS tab 136 would be used to index Antley-135.pdf. SS tab 136 would be use to index Antley-136.pdf, etc.

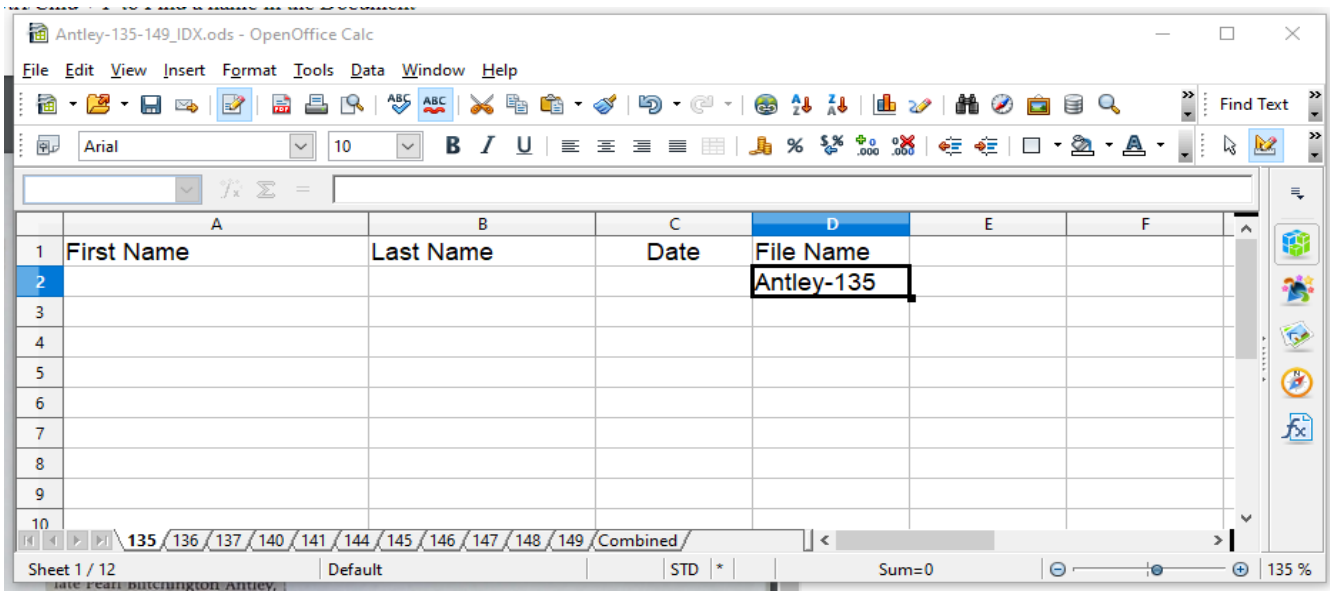

Rules for indexing the names:

No periods.

No commas.

No prefixes such as Rev, Dr, Mrs, Miss, Mr.

Suffixes such as Jr, Sr, III, etc are included.

Dates are entered a DD MMM YYYY such as 25 Jan 1941 or 3 Nov 1879.

Documents will usually contain multiple names to be indexed.

The Date only has to be entered for the first name indexed in the document.

Some PDF pages may have multiple items about the same event. If a subsequent item has the same names as the first article, don't add to to the spreadsheet. If there are some different names, enter those names as if they are part of the first item and date. There is no need to repeat names that are about the same event that are on the same PDF page

The next page shows some examples of indexing documents:

Thanks for helping with this project.

Jim Antley [jhantley@gmail.com](mailto:jhantley@gmail.com) 980-565-7504

## **Marvin Thomas** Antley

Funeral services for Marvin<br>Thomas Antley, 81, of Cope,<br>will be held at 11 a.m. Tuesday,<br>June 28, 2005, at Canaan Bap-<br>tst Church in Cope with the<br>Rev. Odell Breland, the Rev. Charles Bradley and the Rev.<br>Jimmy Sanders officiating. Burial will be in the church ceme-

ial will be in the church cemetry.<br>
W. Mitley, son of the late Willie Abraham Antley and the late Paral Blitchington Antley, late Paral Blitchington Antley, Memorials may be made to Canaam Baptist Church Cemetry Fund, 4977

Thompson Funeral Home<br>c. of Orangeburg is in charge Inc of services. 28 JUNE 2005

 $A - 646$ 

Morgan Paige Antley is born... Times and Democrat, Orangeburg, SC

Sunday, 18 July 2004

Antley-135-149\_IDX.ods - OpenOffice Calc

File Edit View Insert Format Tools Data Window Help

# ANNOUNCEMENTS **Morgan Paige Antley**

**Antiey**<br>Mr and Mrs. Doug (Michelle)<br>Anthy proudly announce the<br>birth of their daughter, Morgan<br>Paige Antley, on June 15, 2004, at<br>The Regional Medical Center in<br>Orangeburg. She weighed 6<br>Long. She was welcomed home by<br>her and Herry and Drambury and Dramburg Proctor of Jonesboro, MA.<br>
Proctor of Jonesboro, MA.<br>
The Mark Herry Zeigler of Dramgeburg and Mr. and Mrs.<br>
George Antley is the former Mrs. Antley is the former Michelle Proctor.

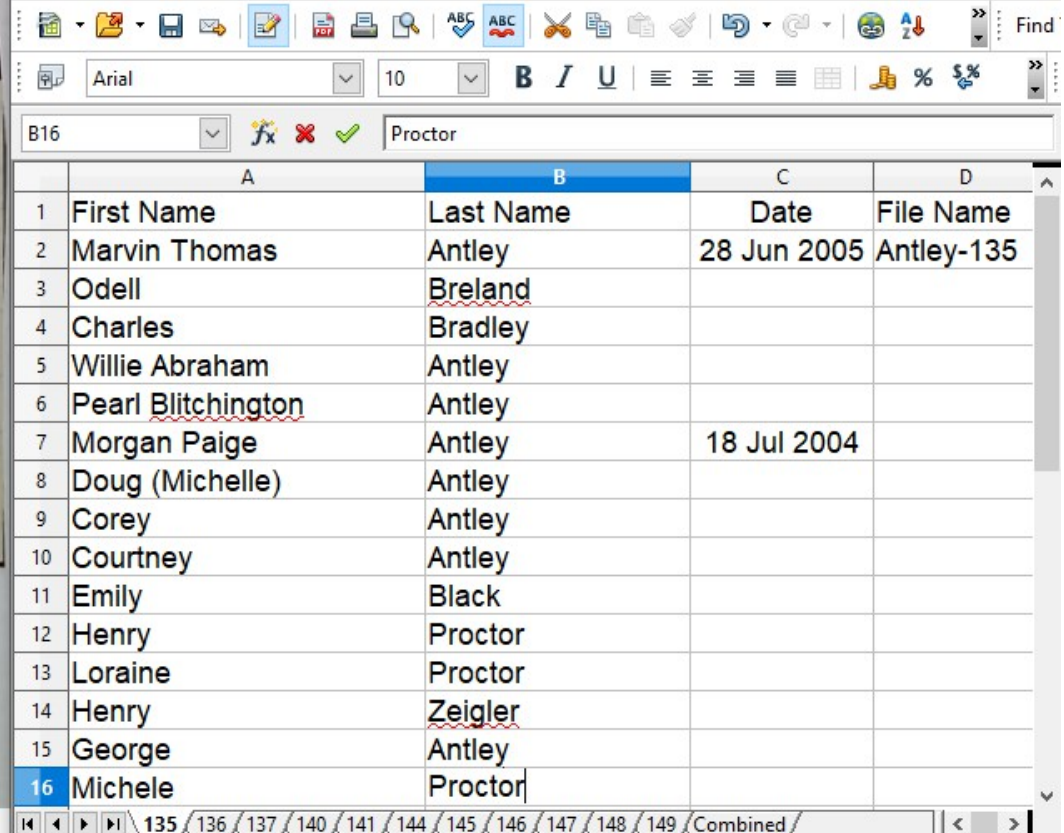

### 1onday 27 June 2005 - Times a Antley-135-149\_IDX.ods - OpenOffice Calc  $\Box$  $\times$ File Edit View Insert Format Tools Data Window Help **Find Text**  $\frac{3}{1}$  $\vee$  10 **B**  $I \cup \equiv \equiv \equiv \equiv \equiv \parallel \pmb{\mathbb{A}}$  %  $\&$ 中  $\backsim$ B Arial  $\backsim$  $f_{\mathbf{x}} \Sigma =$  $A7$ Ę, B  $\mathsf C$ D  $\land$ Ŵ  $\mathbf{1}$ **First Name Last Name Date File Name Marvin Thomas** 28 Jun 2005 Antley-135  $\overline{2}$ Antley Ъ.  $\overline{3}$ Odell **Breland**  $\overline{\mathbf{v}}$  $\overline{4}$ **Charles Bradley**  $\overline{5}$ **Willie Abraham** Antley ∞ **Pearl Blitchington** 6 Antley 龙 8  $\overline{9}$  $10$ н + 149 (Combined)  $\vert \cdot \vert$  >  $STD$   $*$ Sheet 1 / 12 Default  $Sum = 0$  $\Theta$ - $\bigoplus$  135 %  $\overline{\bullet}$

 $\Box$ 

Antley-135-149\_IDX.ods - OpenOffice Calc  $\Box$  $\times$ Heather Denise Antley engaged to marry.... File Edit View Insert Format Tools Data Window Help Times and Democrat, Orangeburg, SC **Find Text** Sunday, 18 July 2004  $\vee$  **B**  $I$   $\sqcup$   $\sqsubseteq$   $\equiv$   $\equiv$   $\equiv$   $\boxplus$   $\sqcup$ ×.  $\frac{3}{1}$ 甸  $\boxed{\smile}$  10  $%$   $\frac{5}{6}$  $\ensuremath{\mathbb{Q}}$ Arial  $\sqrt{\mathbf{K}} \times \mathbf{X}$   $\sqrt{\mathbf{K}}$  Keitt **B15**  $\equiv$  $\overline{C}$  $\mathbf{A}$ D Ŵ Date **File Name** Antley -**First Name Last Name**  $\mathbf{1}$ Richard Anthony (Janet) 18 Jul 2004 Antley-135  $\overline{2}$ Antley 灣  $\begin{tabular}{|c||c|} \hline & {\bf M1}_2 & {\bf M2}_4 \\ \hline \hline \end{tabular} {\bf M1}_K & \hline \end{tabular} and \hline \end{tabular} and \$ **Mount Heather Denise**  $3<sup>1</sup>$ Antley  $\overline{\mathbb{Q}}$  $\overline{4}$ **Charles Brooks** Mount Robert Spurgeon (Shirley) Mount  $5<sup>5</sup>$  $\circledcirc$ Jack Daniel (Ruth) **Hydrick**  $6\overline{6}$ £  $\overline{7}$ FNU **Hydrick**  $\overline{\mathbf{8}}$ James Willie (Dorothy) Antley  $\overline{9}$ FNU Antley 10 S Brooks Hornsby 11 Jewel Shampy **Hornsby** 12 Charles S Mount <sup>13</sup> Dorothy Keitt Mount 14 Janie Mae Keitt 15 Robert L Keitt  $16$ II 1 > 1135 4 136 4 137 4 140 4 141 4 144 4 145 4 146 4 147 4 148 4 149 4 Combined  $\vert \cdot \vert$  > Sheet 1/12 Default | INSRT | STD | \* |  $Sum = 0$  $\Theta$ - $\bullet$  $\bigoplus$  135 %

Jim Antley [jhantley@gmail.com](mailto:jhantley@gmail.com) 980-565-7504

[OCHS Family Surnames Search Search Portal](http://jimantley.com/OCHS_Surnames/home.html)